# **Tutorial Tutorial Tutorial Menyelesaikan Menyelesaikan Menyelesaikan Menyelesaikan Rubik's Cube 3x3**

**(Beginner Method Layer by Layer)** 

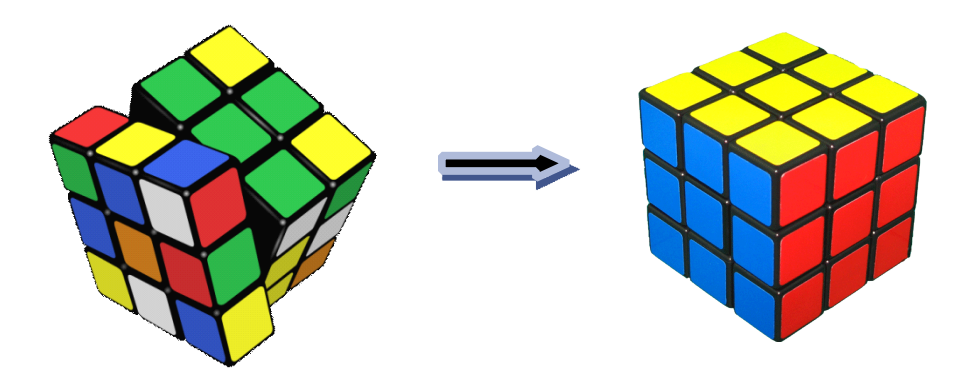

Pertama-tama, yang perlu diperhatikan buat para pemula/beginner :

1. Skema warnanya, terutama oppositenya. Ini penting, Jadi tau warna ini berlawanan dengan warna apa.

Untuk Rubik's cube yang standar, warnanya :

- -Putih berlawanan dengan kuning
- -Merah berlawanan dengan Orange
- -Biru berlawanan dengan Hijau

Note : kalau rubik yang Anda pakai warnanya nggak sama seperti yang diatas, berarti rubiknya nggak standar, buang ! ganti aja… bercanda', Tapi nggak papa, buat belajar aja kok.

2. Bagian-bagian dari cube, mana yang disebut corner, edge, center dan layer (liat gambar di bawah).

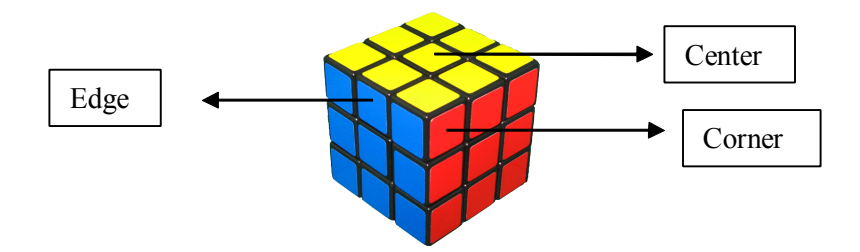

Ket :

- -Center jumlahnya ada 6 pieces/biji.
- -Edge jumlahnya ada 12 pieces/biji, letaknya diantara corner.
- -Corner jumlahnya ada 8 pieces/biji.

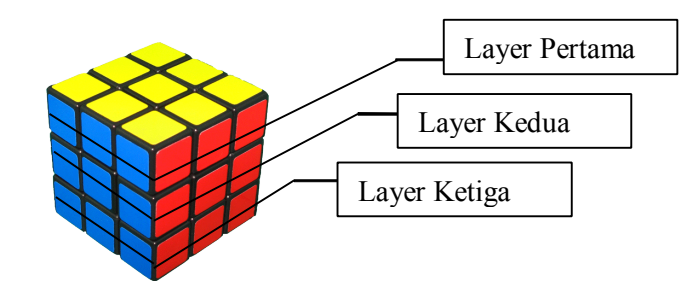

Ket :

- -Layer Jumlahnya ada tiga, kalo sampai lebih itu bukan Rubik's Cube 3x3, he..he..;D
- 3. Notasi Pergerakanya/Movenya, ini lebih penting karena kebanyakan tutorial menggunakanya untuk mempermudah penjelasan.

Notasi yang digunakan adalah :

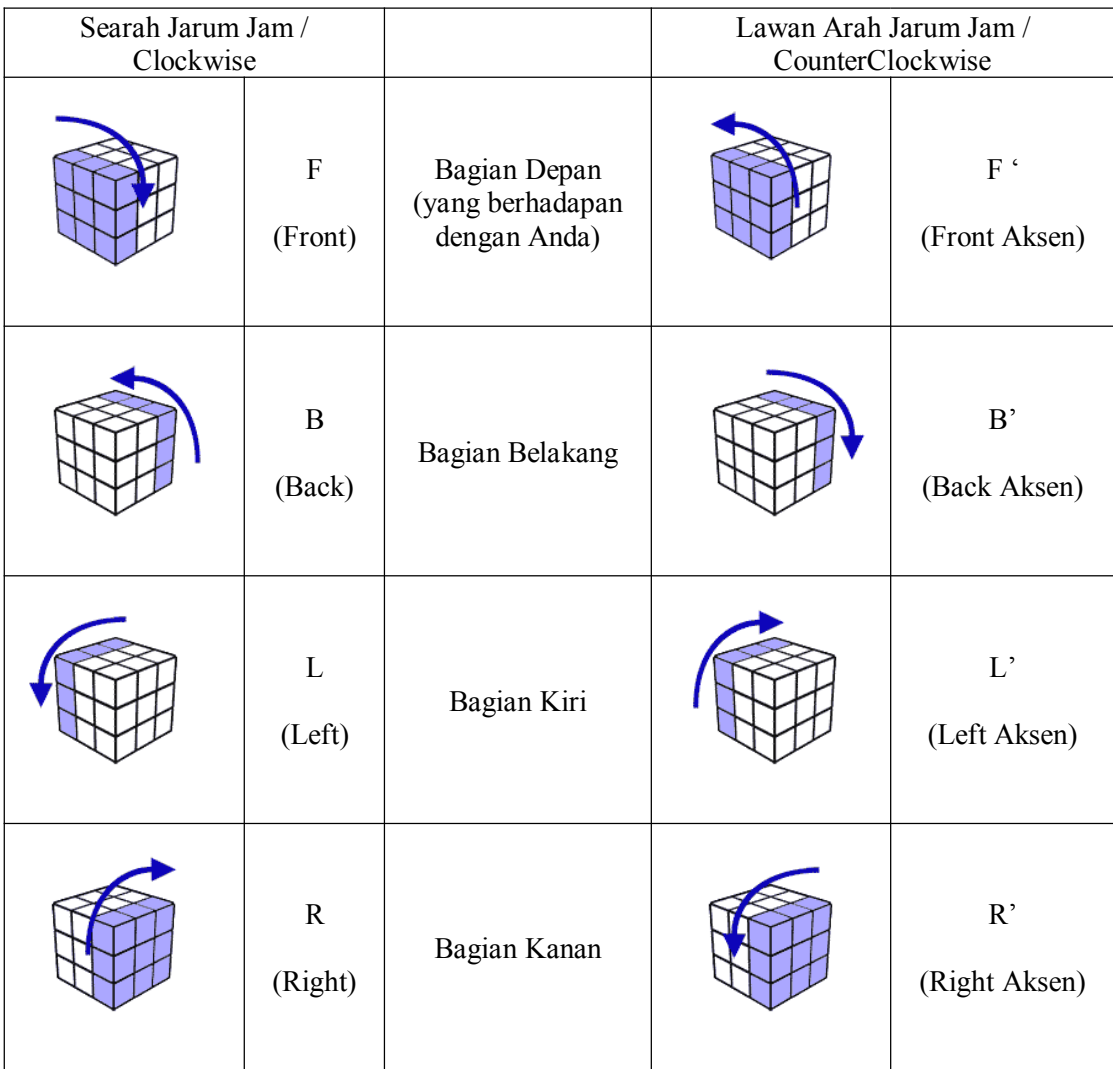

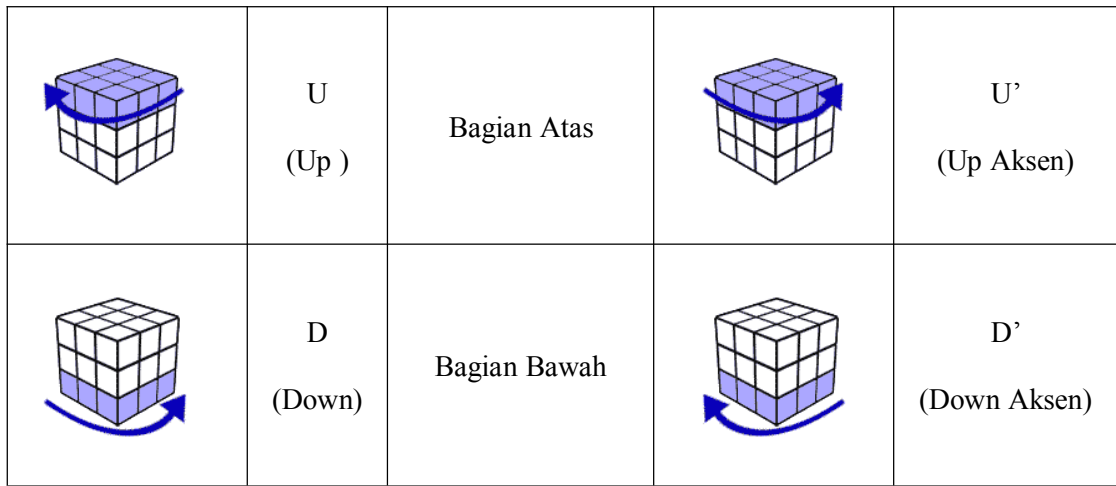

Biar lebih mudah penyebutanya dibaca hurufnya aja (F : Ef, F': Ef Aksen), begitu juga dengan notasi yang lain.

Note : Masih ada notasi-notasi lain, tapi buat beginner ini aja cukup, yang lain nyari sendiri ya…

Ok. Gimana mudeng sampai sini...?

Yuk lanjut...

## **Langkah-langkah Langkah-langkah Langkah-langkah menyelesaikan menyelesaikan Rubik's Rubik's Cube 3x3**

Terbagi menjadi beberapa langah :

#### **1. Membuat Membuat cross atau tanda plus.**

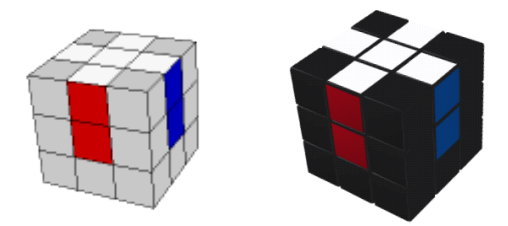

Membuat cross yang benar, cross yang benar adalah warna sisi (edge) atau kaki-kaki crossnya sama dengan warna center leyer dua. Ini gampang banget,

Cara pembuatanya bisa diatas bisa di bawah, terserah. Kalau saya dulu waktu belajar pake cross diatas, abis tutorial yang tak pake belajar ngajarinya gitu.

Jadi, sekarang kita belajar yang buat cross di atas aja ya...

Contoh crossnya warna putih,

Kurang lebih gini bikin cross :

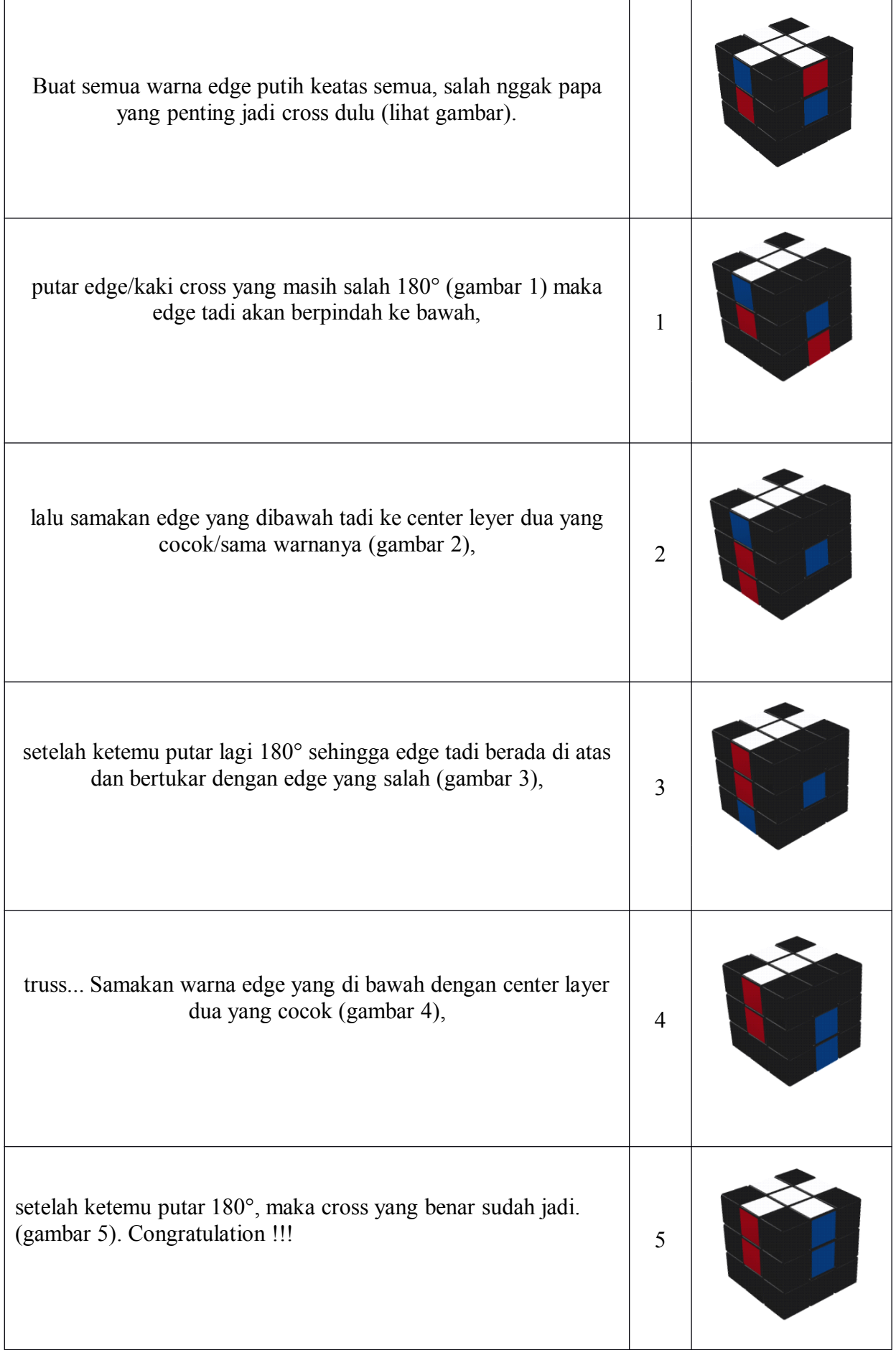

Tapi banyak yang bilang cross dan buat layer satu dibawah lebih bagus, ntar kaitanya biar enak buat speedcubing dan melatih fingertrick. Jadi up to you aja...

#### **2. Menyelesaikan Menyelesaikan MenyelesaikanMenyelesaikanlayer satu dengan benar**

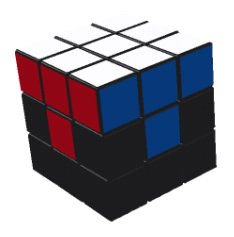

Menyelesaikan layer satu dengan benar maksudnya memasukan keempat sudut layer satu ketempatnya masing-masing sehingga warna atasnya sama semua dan sisi-sisinya juga sama dengan edgenya.

Caranya :

- Cari corner/sudut yang dimaksud
- Posisikan lubang corner/pojokan yang akan di masuki corner di sebelah kanan atas
- Tempatkan corner yang akan dimasukan 'Pas' di bawah lubang sudut yang dimaksud.
- Lakukan notasi geraknya yaitu :

R' D' R D

- Lakukan pada ke tiga corner yang lain.

Note : Notasi diatas adalah notasi pastinya (kondisi gimanapun asal pake notasi itu pasti ntar putinya jadi keatas).

Notasi gerak yang digunakan sebenarnya tergantung kondisi cornernya (putihnya menghadap kemana).

Biar lebih jelas, nih kondisi-kondisinya dan notasi yang digunakan :

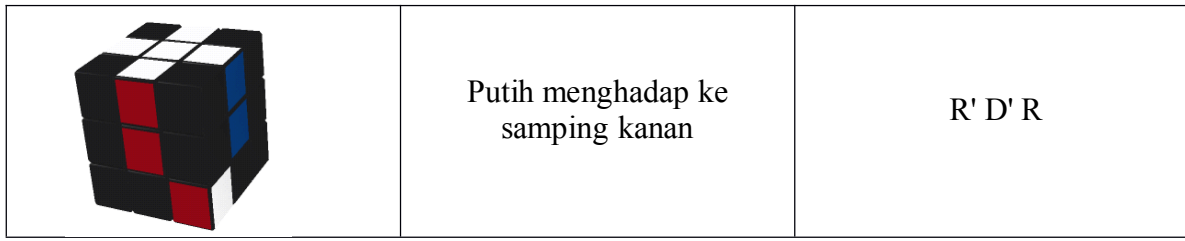

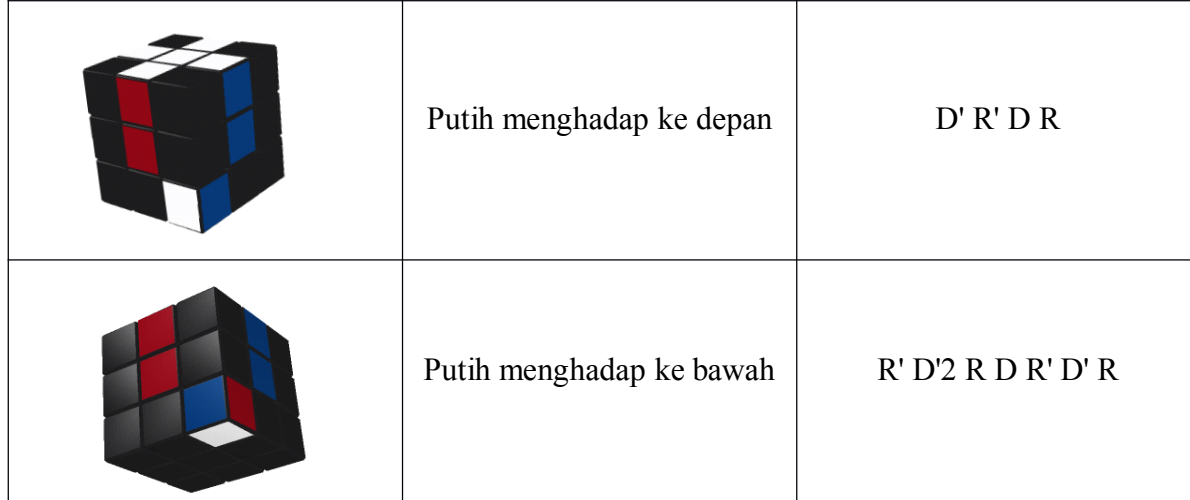

Untuk kasus corner yang akan dimasukan sudah masuk di lubangnya tapi terbalik, maka caranya adalah dikeluarkan dulu dengan mengunakan notasi R' D' R, lalu posisikan corner yang sudah dikeluarkan tadi 'Pas' di bawah lubangnya dan lakukan notasi yang sesuai.

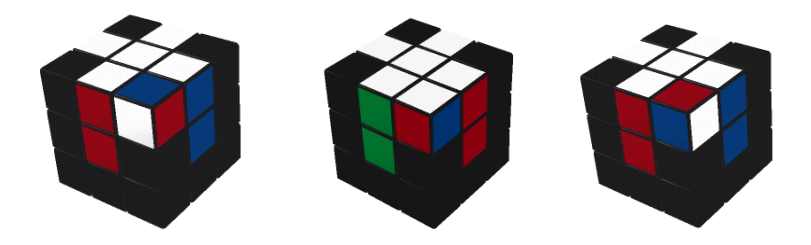

#### **3. Menyelesaikan Menyelesaikanlayer dua**

Setelah layer satu selesai khan masih ada diatas, nah langsung dibalik aja, sehingga layer satunya berada dibawah dan akan terbentuk pola huruf T terbalik.

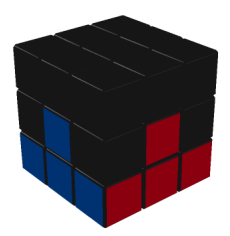

Kemudian kita akan memasukan edge nya layer dua ketempatnya masing-masing dengan benar.

Langkah berikutnya :

Cari edge yang akan dimasukan (pokoknya yang nggak ada warna kuningnya, karena yang ada warna kuningnya miliknya layer tiga)

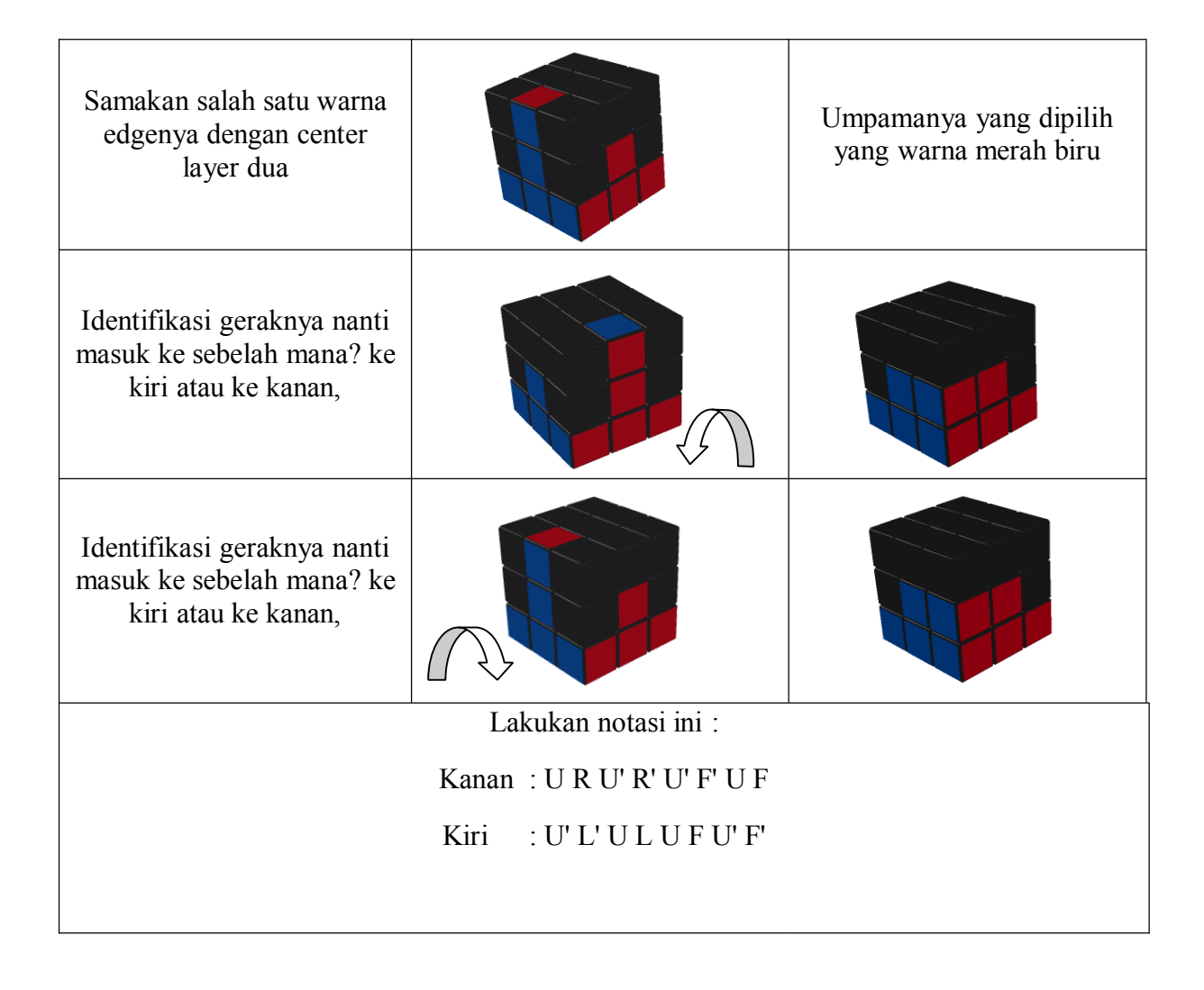

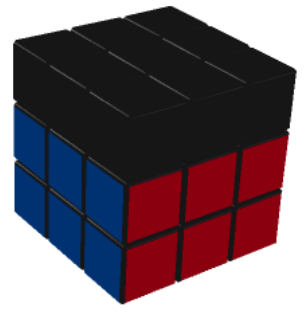

Congratulation lagi !!!, Layer dua udah beresSs khan...

## **4. Menyelesaikan Menyelesaikan MenyelesaikanLayer ke Tiga**

Untuk menyelesaikan layer tiga ada beberapa tahap dan di layer tiga ini kita akan melakukan langkah yang paling banyak. Jadi harus dengan sabar ya belajarnya.

#### **Tahap Pertama Pertama Pertama : Menyamakan Menyamakan warna atas pada layer ke tiga**

 $\div$  **Langkah Pertama:** 

## **Membuat Cross di layer tiga**

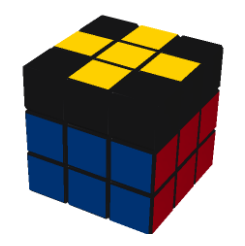

Setelah layer dua selesai maka bila dilihat dari atas akan terbentuk salah satu dari tiga kondisi (hanya tiga kondisi, kalau ada kondisi lain itu artinya ada yang salah di layer dua atau bahkan layer satu).

Kondisi itu adalah :

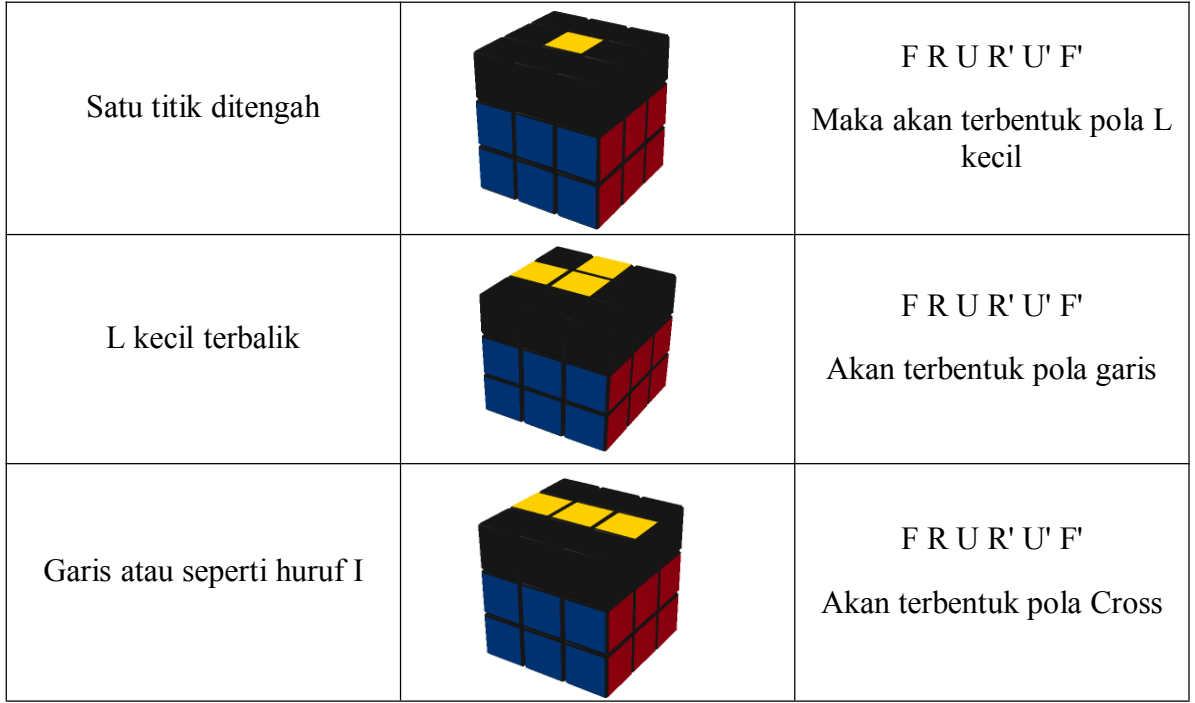

Note : - abaikan warna kuning yang ada di corner.

- sebelum melakukan notasi posisikan seperti gambar diatas.

Ketiga kondisi diatas harus kita rubah menjadi cross, akan tetapi cross yang ini warna kaki-kaki cross/edgenya tidak harus sama dengan warna center leyer dua.

Notasi yang digunakan untuk ketiganya sama, yaitu :

F R U R' U' F'

 $\div$  **Langkah Kedua** :

## **Membuat Pola Ikan**

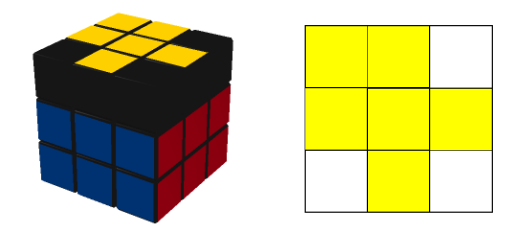

Setelah terbentuk cross di layer tiga maka cross nya akan berbentuk beberapa pola (lihat dari atas) :

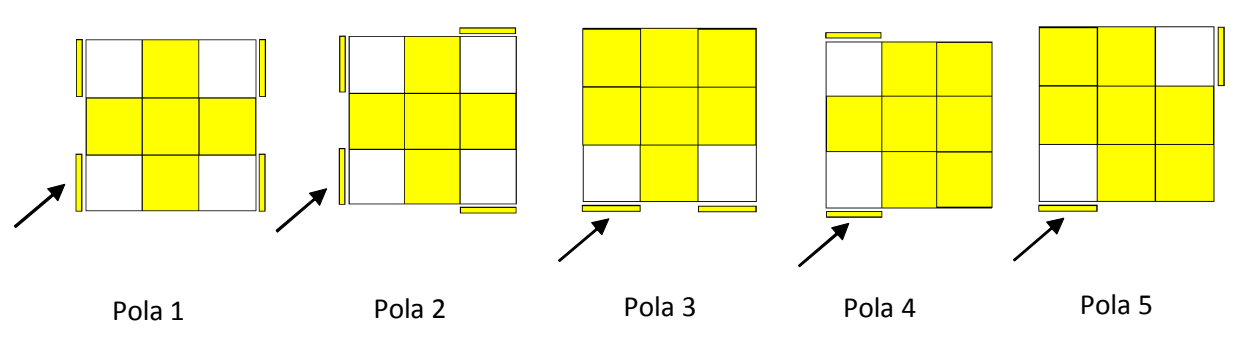

Biar lebih mudah memorizenya dikelompokin aja, begini :

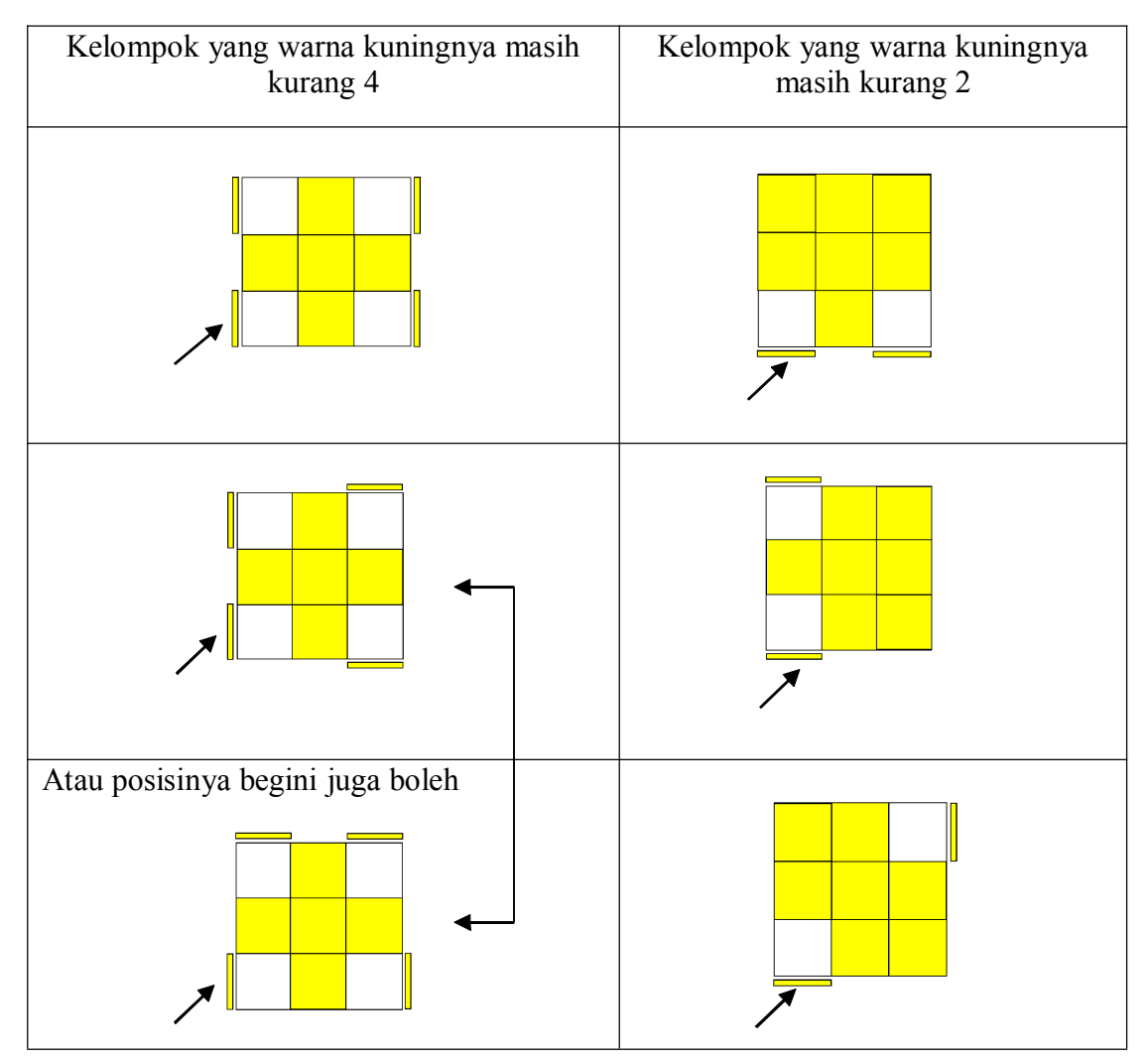

(lihat anak panah)

Nah, semua pola diatas harus dirubah menjadi pola ikan :

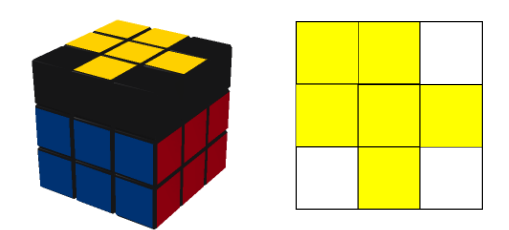

Disebut pola ikan karena bentuknya mirip ikan (ada kepala dan ekornya)

Gunakan notasi ini : R U' L' U R' U' L

Maka akan terbentuk pola ikan.

Note : Untuk membuat pola ikan, posisi Pola 1, 2, 3, 4 dan 5 harus seperti gambar diatas (perhatikan anak panahnya - harus ada warna kuning disitu, lihat gambar pengelompokan).

Setelah terbentuk pola ikan, posisikan kepala ikan menghadap kiri bawah (seperti pada gambar)

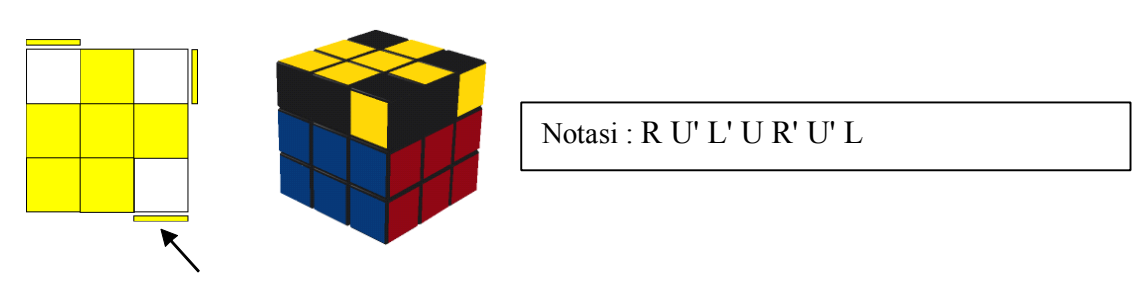

Maka akan ada warna kuning di **kanan bawah.**

Bila tidak ada, geser kepala ikan menjadi di kanan bawah (seperti pada gambar)

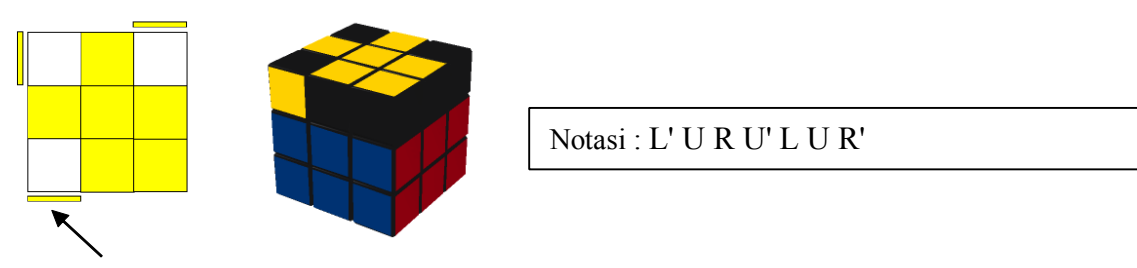

Maka akan ada warna kuning di **kiri bawah**.

Ni hasilnya ntar begini....

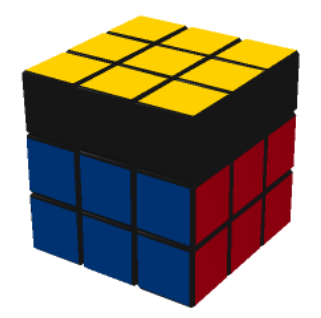

Maka warna atas akan sama semua

� **Langkah Langkah Langkah Langkah ke Tiga**

## **Mengorientasikan MengorientasikanMengorientasikanMengorientasikanSudut dan Edge**

### **Step 1 :**

### **Menyamakan sudut/Corner.**

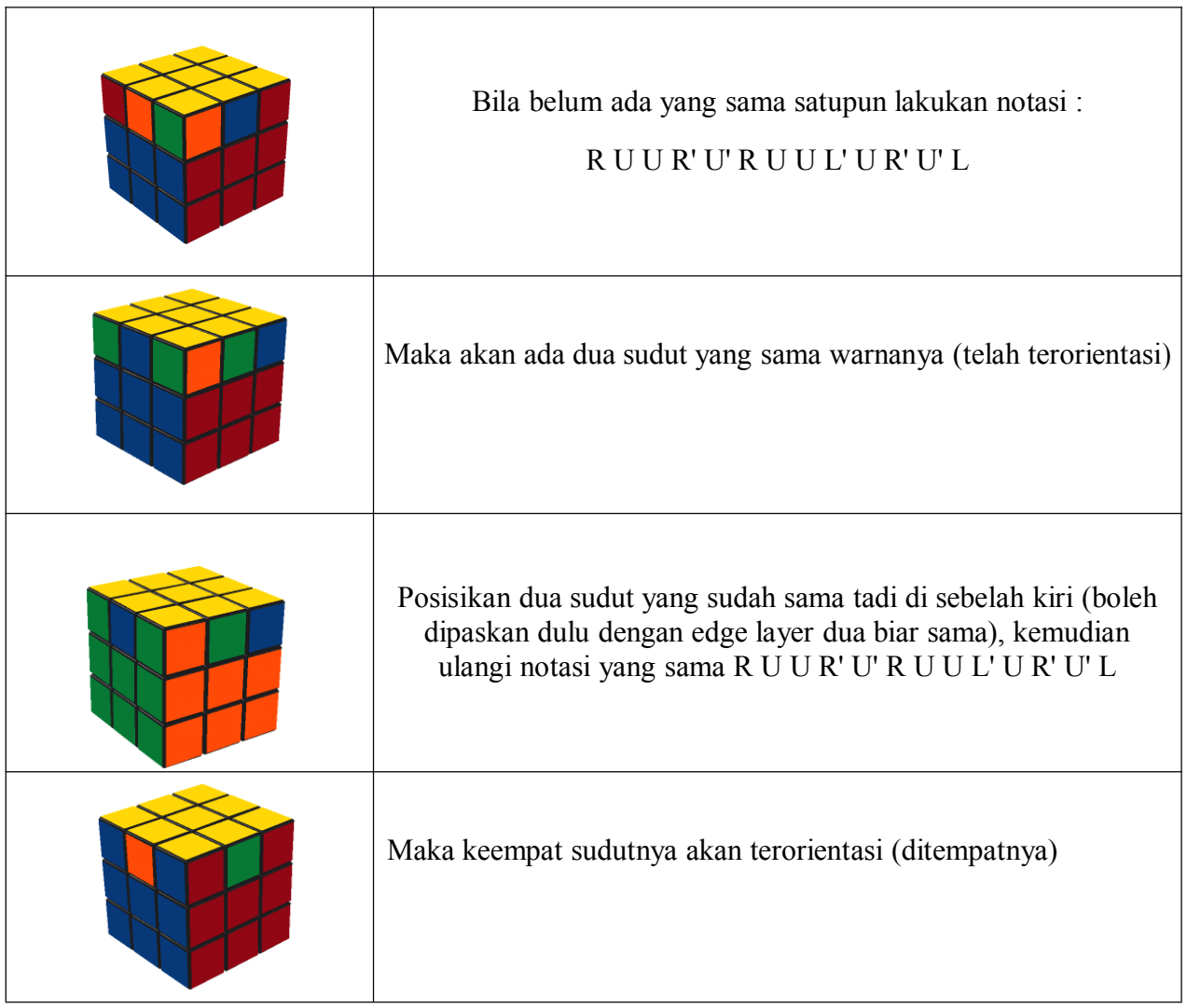

**Step dua :**

**Menukar Menukar MenukarEdge**

Setelah sudutnya sudah terorientasi, maka akan ada edge yang belum pada tempatnya.

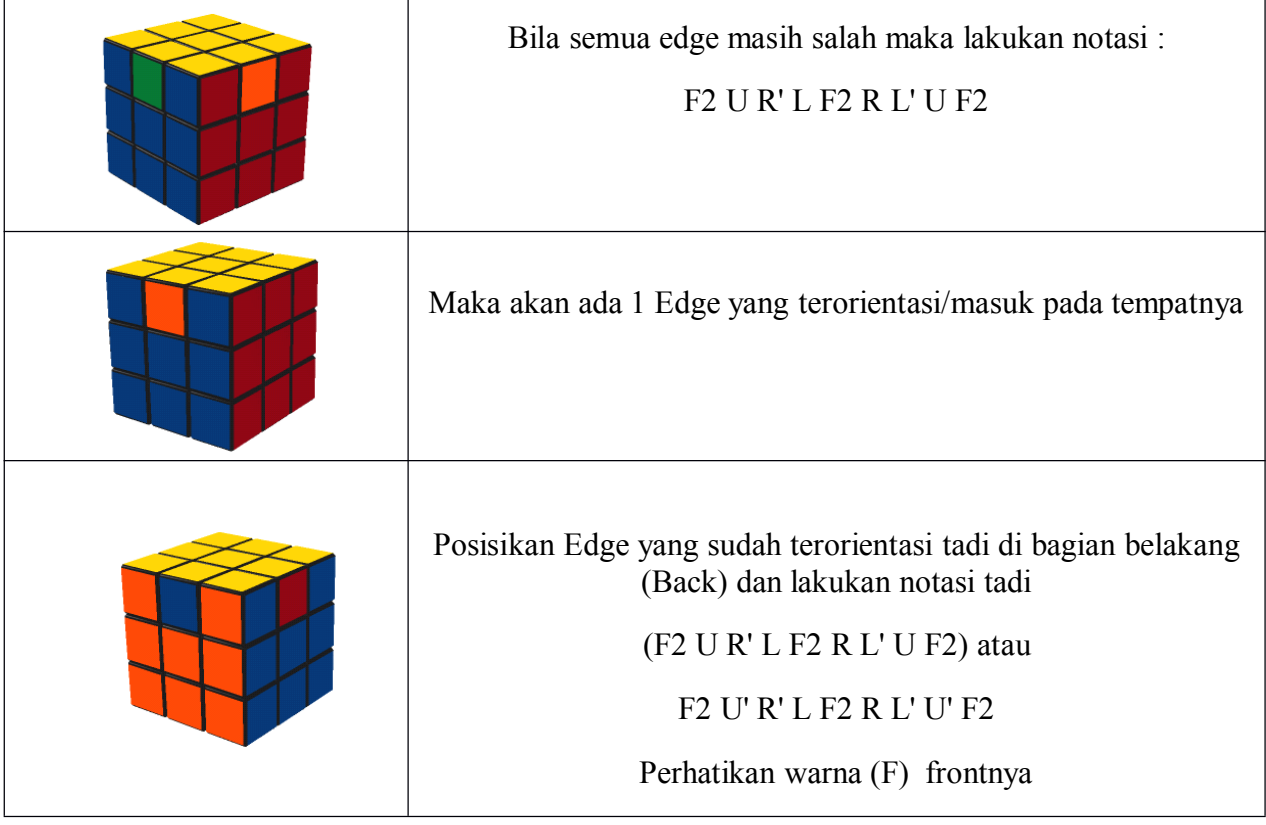

Trussss..........................

## **CONGRATULATION CONGRATULATION!!!.**

Selamat ya... Anda berhasil meyelesaikan puzle game Rubik's Cube 3x3.

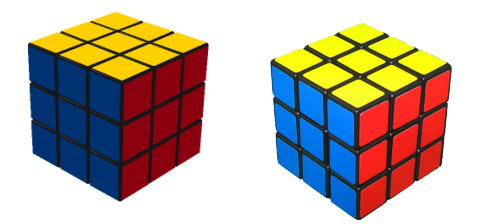

Nb: Menggunakan metode LBL diatas kalau udah lancar biasanya bisa selesai dibawah satu menit. Like me using this method i can solve it under 45 second (before I learn CFOP).

(rata-rata dari 100 orang yang mencoba menyelesaikan Rubik's Cube hanya 3 orang yang berhasil, dengan tutorial ini mungkin anda bisa menjadi salah satu dari 3 orang itu)

# **NeVEr giVe Up ! Try it and tHan SoLve it !**

forGive Me for Every Mistake

 $\mathcal{L}$  by  $\mathcal{L}$ 

**agus\_awaludin354@yahoo.com Thanks to :**

abelbrata.com - virkill.com - rubikku.ning.com - miruku.web.id - youcandothecube.com dan other website...